# **PROJEK AKHIR**

# **APLIKASI PENGELOLAAN STOK BARANG BERBASIS WEB PADA OPTIK GLOBAL PALEMBANG**

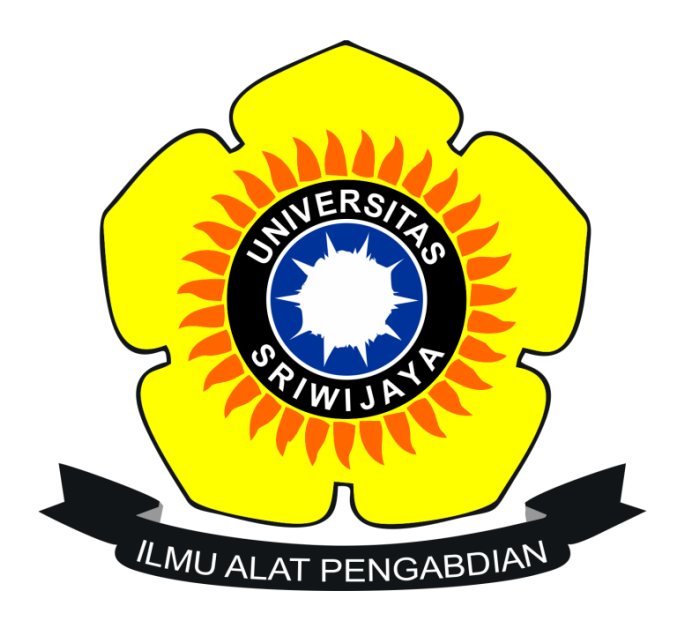

### **OLEH**

# **FELICIA BERLIANA EVINDRA 09020582024001**

# **PROGRAM STUDI KOMPUTERISASI AKUNTANSI**

### **FAKULTAS ILMU KOMPUTER**

# **UNIVERSITAS SRIWIJAYA**

**2023**

#### **LEMBAR PENGESAHAN** PROJEK AKHIR

### <span id="page-1-0"></span>APLIKASI PENGELOLAAN STOK BARANG BERBASIS WEB PADA OPTIK GLOBAL PALEMBANG

Sebagai salah satu syarat untuk penyelesaian

Studi di Program Studi Komputerisasi Akuntansi DIII

Oleh

Felicia Berliana Evindra 09020582024001

Pembimbing I,

Dinda Lestarini, S.SI., M.T.<br>NIP. 198912222019032022

Palembang, 28 April 2023 Pembimbing II,

Winda Kurnia Sari, S.SI., M.KOM. NIP. 1671134405910002

Mengetahui

Koordinator Program Studi Komputerisasi Akuntansi,

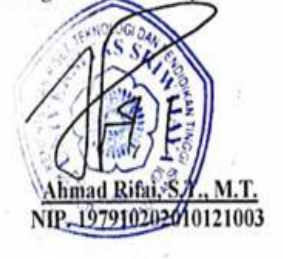

ï

CS Scanned with CamScanner

# HALAMAN PERSETUJUAN

<span id="page-2-0"></span>Projek Akhir ini di uji dan lulus pada:

Hari : Rabu

: 07 Juni 2023 Tanggal

## Tim Penguji:

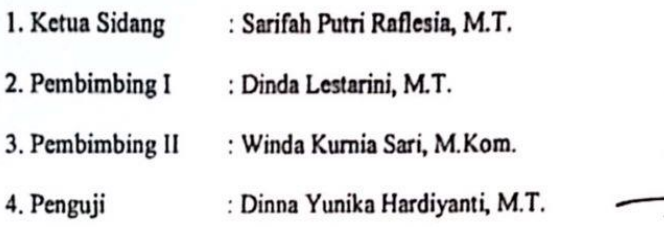

### Mengetahui

Koordinator Program Studi Komputerisasi Akuntansi,

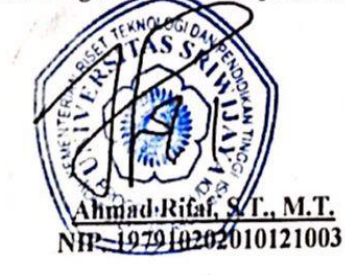

CS Scanned with CamScanner

iii

#### **SURAT PERNYATAAN**

Saya yang bertanda tangan dibawah ini:

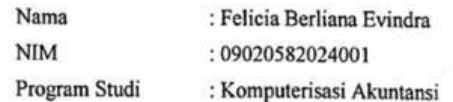

### Dengan ini menyatakan bahwa

- 1. Dalam penyusunan/penulisan projek akhir harus bersifat orisinil dan tidak melakukan
- Dalam penyusunan pemursan projek akim narus bersirat birsini dan induk menawakan plagiatisme baik produk software/hardware.<br>Dalam penyelesaian projek akhir dilaksanakan di Laboratorium Fakultas Ilmu Komputer Universitas Sr  $2.$ diluar civitas akademik Fakultas Ilmu Komputer Universitas Sriwijaya.

Demikian pernyataan ini saya buat dengan sebenar-benarnya dan saya bersedia diberikan sanksi apabila dikemudian hari pernyataan saya ini terbukti tidak benar yaitu:

- 1. Tidak dapat mengikuti ujian komperehensif atau tidak lulus ujian komperehensif.
- 2. Bersedia mengganti judul atau topik projek akhir setelah mendapat persetujuan dari pembimbing projek akhir.

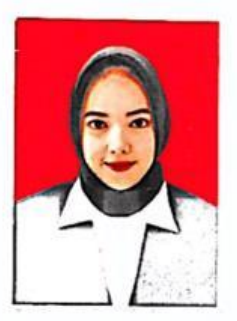

Palembang, 06 Mei 2023

 $\mathfrak{o}_{\mathfrak{l}}$  $\sqrt{2}$ x377216816

Felicia Berliana Evindra NIM. 09020582024001

CS Scanned with CamScanner

### **MOTTO DAN PERSEMBAHAN**

**Motto :**

*"Sesungguhnya sesudah kesulitan itu ada kemudahan. Maka apabila kamu telah selesai (dari suatu urusan), kerjakanlah dengan sungguh-sungguh (urusan yang lain)."*

*( QS. Al-Insyirah: 6-7 )*

*"I'll find you become more confident when you stop trying to be someone else's, definition of beautiful and smart start being your own."*

*( Penulis )*

**Kupersembahkan kepada :**

- ❖ *Orang tua yang selalu memberi segalanya*
- ❖ **Sahabat-sahabatku yang selalu memberi support**
- ❖ *Teman-temanku KA UNSRI 2020*
- ❖ **Dosen Pembimbingku**
- ❖ *Almamaterku*

### **KATA PENGANTAR**

### <span id="page-5-0"></span>*Assalamu'alaikum Warahmatullahi Wabarakatuh*

Segala puji dan syukur atas kehadirat Allah SWT, karena berkat rahmat dan karunia-Nya, penulis diberikan kesehatan serta kelancaran sehingga penulis dapat menyelesaikan projek akhir ini yang berjudul "APLIKASI PENGELOLAAN STOK BARANG BERBASIS *WEB* PADA OPTIK GLOBAL PALEMBANG" sebagai salah satu syarat untuk menyelesaikan pendidikan Diploma III di Fakultas Ilmu Komputer Universitas Sriwijaya.

Dalam menyelesaikan projek akhir penulis banyak mendapatkan bantuan serta bimbingan dari beberapa pihak. Oleh karena itu penulis ingin mengucapkan banyak terima kasih kepada :

- 1. Allah SWT yang telah memberikan kesehatan dan kesempatan serta kelancaran sehingga dapat menyelesaikan laporan projek akhir ini dengan tepat waktu.
- 2. Orang tua yang memberi segalanya sehingga penulis semangat untuk menyelesaikan projek akhir dengan tepat waktu.
- 3. Bapak Jaidan Jauhari, S.Pd, M.T. Sebagai Dekan Fakultas Ilmu Komputer Universitas Sriwijaya.
- 4. Bapak Ahmad Rifai, S.T., M.T. Sebagai Koordinator Program Studi Komputerisasi Akuntansi Fakultas Ilmu Komputer.
- 5. Ibu Dinda Lestarini, S.SI., M.T. Sebagai Dosen Pembimbing I yang telah banyak memberikan bimbingan.
- 6. Ibu Winda Kurnia Sari, S.SI., M.KOM. Sebagai Dosen Pembimbing II yang telah banyak memberikan arahan.
- 7. Bapak/Ibu Dosen di Fakultas Ilmu Komputer Universitas Sriwijaya.
- 8. Untuk seluruh teman-temanku Agustina Vionita, Aditia Pratiwi, Anisha Monadiza, Frans Nicko, Abdur Rohim, dan untuk KA kelas A 2020 yang telah memberi dukungan penuh kepada penulis.
- 9. Kepada semuanya yang tidak bisa penulis sebutkan satu persatu.

Penulis juga menyadari bahwa projek akhir ini masih belum dan jauh dari kata sempurna. Maka dari itu, penulis mengharapkan kritik dan juga saran yang bersifat membangun demi suatu karya yang lebih baik lagi dan tentunya bermanfaat. Penulis berharap semoga projek akhir ini bisa memberikan manfaat untuk penulis sendiri, mahasiswa Fakultas Ilmu Komputer Univesitas Sriwijaya, dan semua orang yang telah membaca projek akhir ini. Penulis ucapkan Terima Kasih.

*Wassalamu'alaikum warahmatullahi wabarakatuh.*

**Palembang, 28 April 2023**

Penulis,

**Felicia Berliana Evindra NIM. 09020582024001**

### **ABSTRAK**

# <span id="page-7-0"></span>**APLIKASI PENGELOLAAN STOK BARANG BERBASIS WEB PADA OPTIK GLOBAL PALEMBANG Oleh**

#### **FELICIA BERLIANA EVINDRA 09020582024001**

Optik Global Palembang merupakan perusahaan yang bergerak di bidang kesehatan yang memberikan pelayanan kesehatan di bidang kacamata. Optik Global Palembang masih melakukan pencatatan stok barang secara manual dengan mencatat data stok di buku data. Hal ini membuat pemrosesan data relatif lama, data tidak terorganisir dan risiko kehilangan data. Oleh karena itu, Optik Global Palembang membutuhkan aplikasi pencatatan persediaan barang agar lebih mudah mencatat barang masuk dan keluar serta menghasilkan laporan. Aplikasi ini dirancang dengan menggunakan metode *waterfall* dan mengimplementasikan bahasa pemrograman PHP dan *MySQL* sebagai databasenya. Hasil dari penelitian ini berupa aplikasi yang dapat digunakan oleh Optik Global Palembang dalam mengelola stok barang. Hasil pengujian *black box* menunjukkan bahwa aplikasi yang dibangun sudah sesuai dengan kebutuhan pengguna.

**Kata Kunci :** *Pencatatan, Aplikasi, Waterfall, PHP, MySQL*

**NIP. 198912222019032022 NIP. 1671134405910002**

**Palembang, 28 April 2023** Pembimbing I, Pembimbing II,

**Dinda Lestarini, S.SI., M.T. Winda Kurnia Sari, S.SI., M.KOM.**

Mengetahui

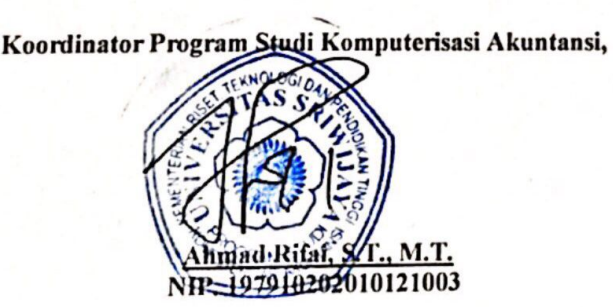

### **ABSTRACT**

# <span id="page-8-0"></span>*WEB-BASED INVENTORY MANAGEMENT APPLICATION IN GLOBAL OPTICS PALEMBANG*

#### *By*

### **FELICIA BERLIANA EVINDRA 09020582024001**

*Optik Global Palembang is a company engaged in the health sector that provides health services in the field of spectacles. Optik Global Palembang still records inventory manually by recording stock data in a data book. This makes data processing relatively long, unorganized data and risk of data loss. Therefore, Optik Global Palembang requires an application for recording inventory to make it easier to record incoming and outgoing goods and generate reports. The application is designed using the waterfall method and implemented the PHP programming language and MySQL as the database. The result of this study is in the form of application that can be used by Optik Global Palembang in managing inventory. The result of black box testing shows that the application built is aligned with user requirements.* 

*Keyword : Data Logging, Application, Waterfall, PHP, MySQL*

**NIP. 198912222019032022 NIP. 1671134405910002**

**Palembang, 28 April 2023** *Advisor, Co Advisor,*

**Dinda Lestarini, S.SI., M.T. Winda Kurnia Sari, S.SI., M.KOM.**

*Acknowledge by,*

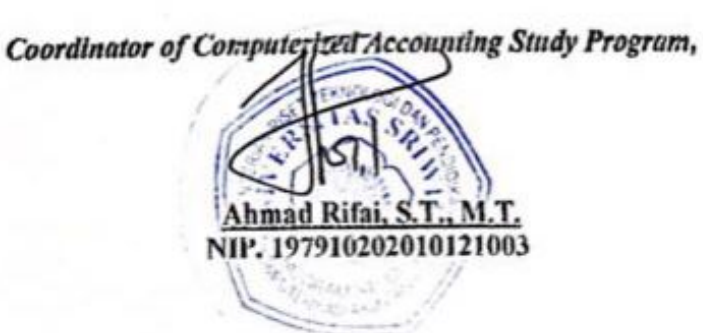

### **DAFTAR ISI**

<span id="page-9-0"></span>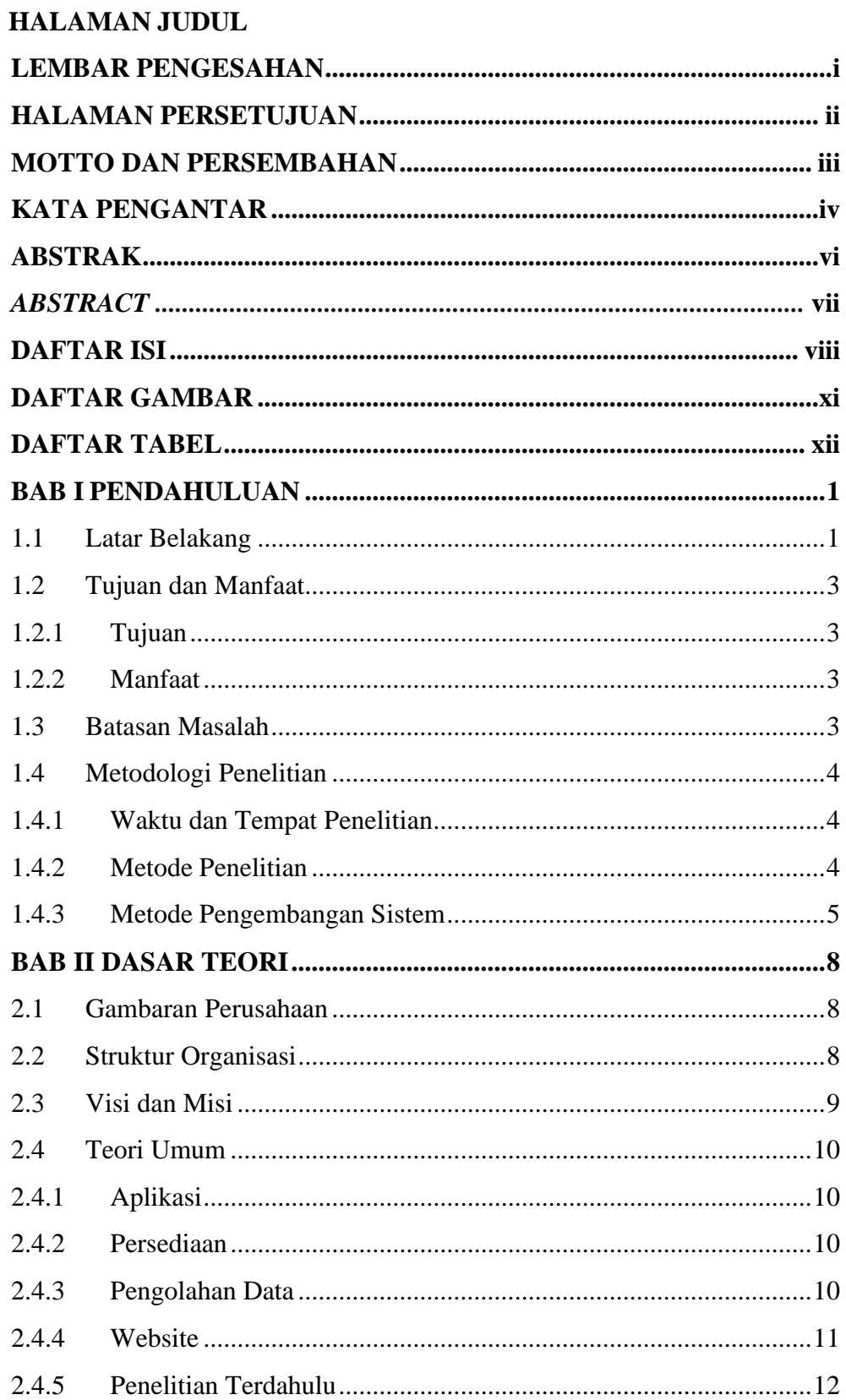

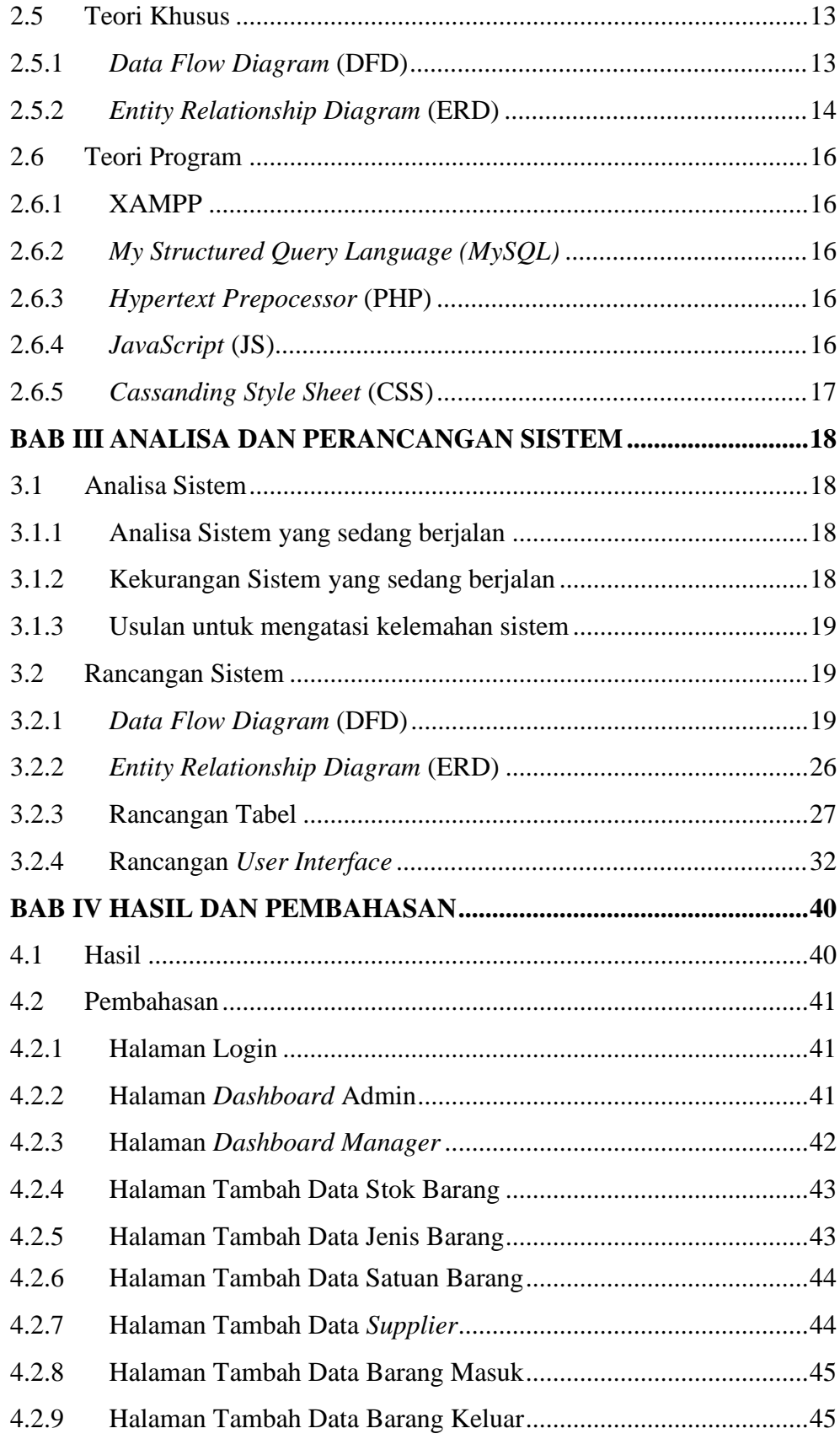

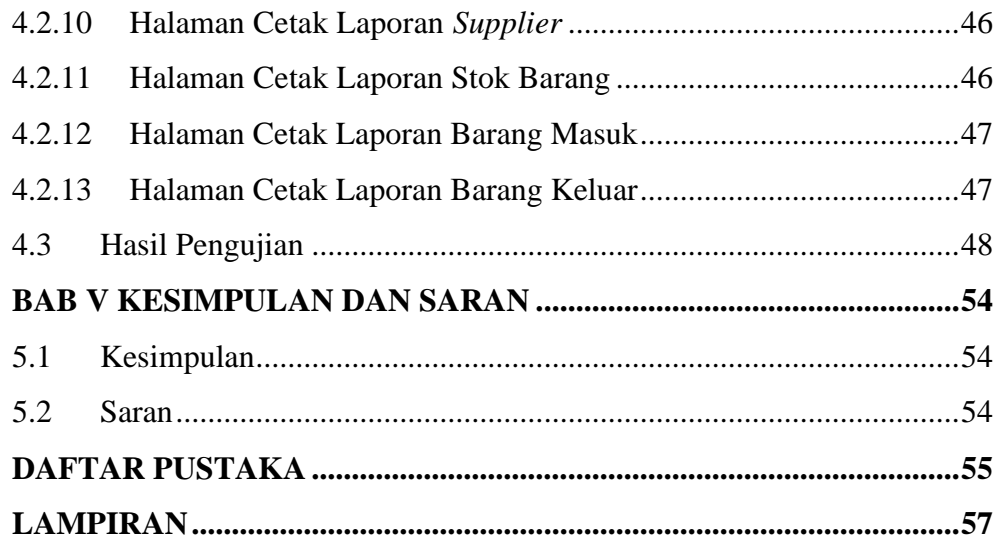

### **DAFTAR GAMBAR**

<span id="page-12-0"></span>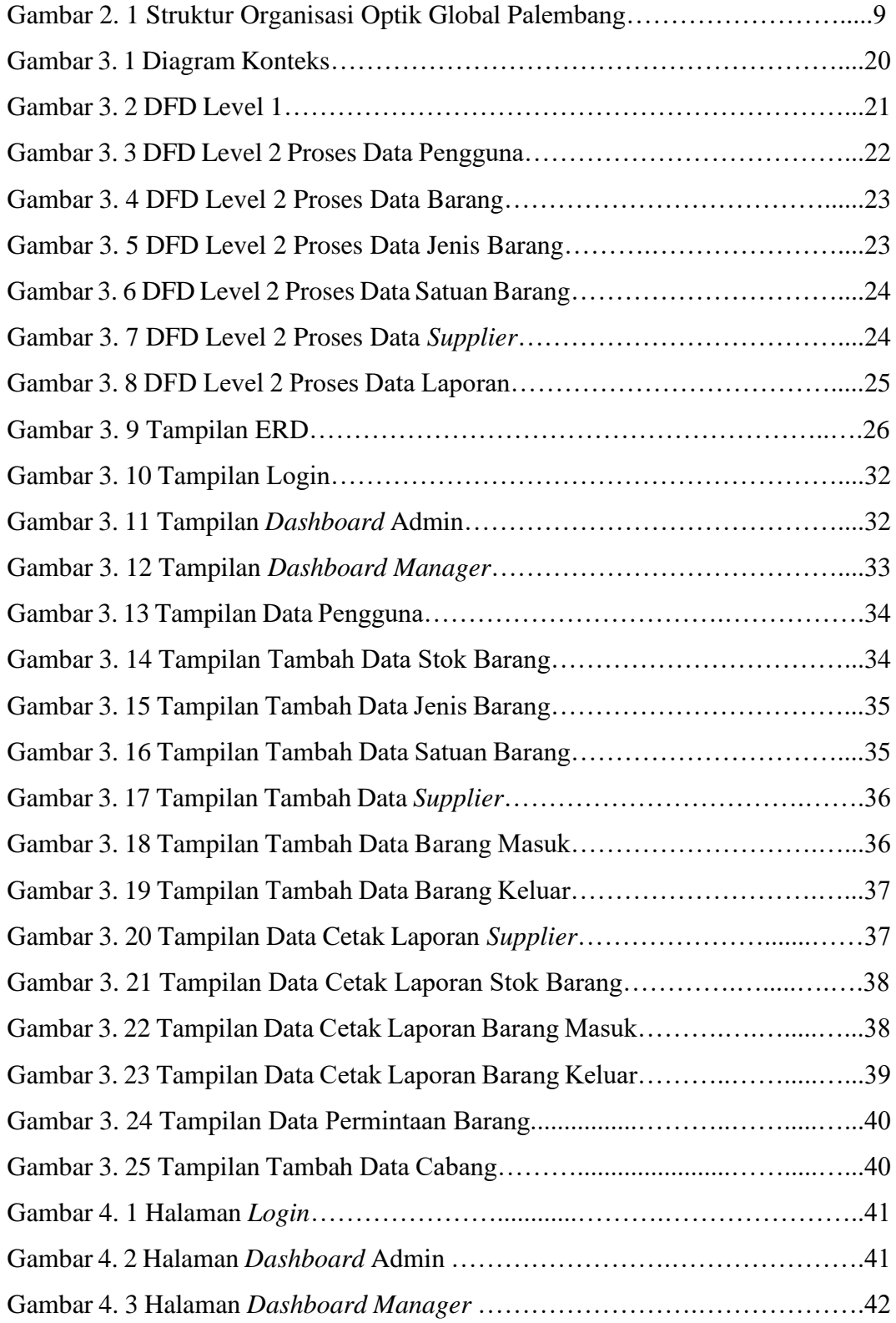

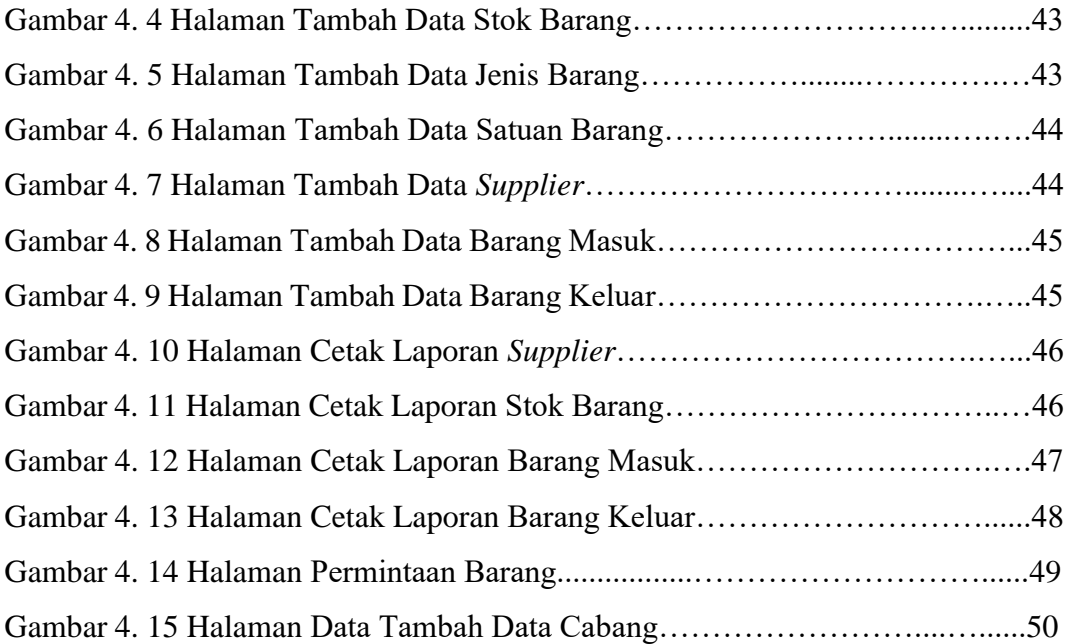

## **DAFTAR TABEL**

<span id="page-14-0"></span>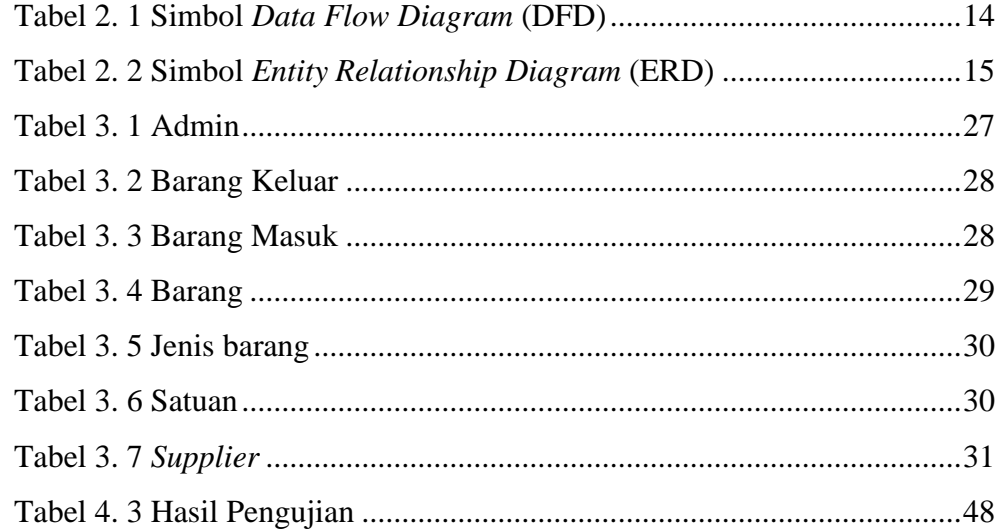

# **DAFTAR LAMPIRAN**

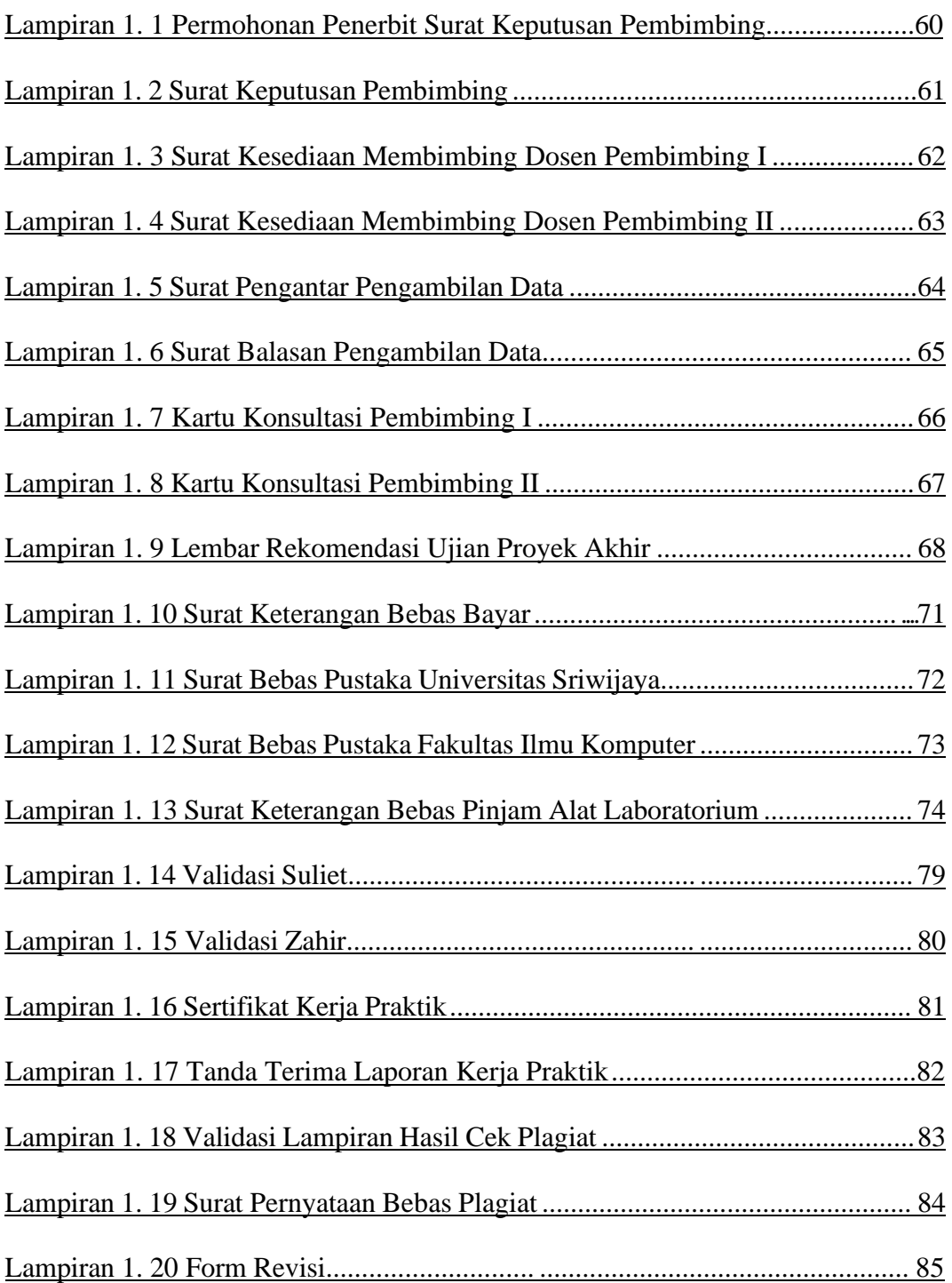

### **BAB I**

### **PENDAHULUAN**

### <span id="page-16-0"></span>**1.1 Latar Belakang**

Teknologi merupakan salah satu hal yang tidak akan lepas dari kehidupan manusia. Tanpa adanya teknologi, manusia akan kesulitan untuk berinteraksi dan menyampaikan informasi. Pada perkembangan teknologi informasi yang pesat pada saat ini membawa dampak yang sangat besar bagi kehidupan masyarakat, salah satu dampaknya yaitu pengaruh positif yang diperoleh dari perkembangan teknologi tersebut. Di era globalisasi ini, teknologi informasi memiliki peran penting terutama di bidang ekonomi dan juga bisnis. Jika suatu organisasi atau instansi belum memanfaatkan teknologi, maka akan tertinggal oleh organisasi atau instansi lain yang telah memanfaatkan teknologi. Salah satu teknologi yang memberikan banyak manfaat di era globalisasi sekarang adalah teknologi informasi berbasis *web*. Hal tersebut sangat menguntungkan dan mempermudah segala urusan serta permasalahan yang terjadi di tengah masyarakat dalam hal pengolahan data. Sehingga data tersebut mudah dikelola kemudian diolah menjadi sebuah informasi yang mudah ditemukan serta didapatkan dengan cepat dan akurat. Salah satu contoh dari bentuk pengolahan data yaitu dapat berupa data persediaan stok barang dan masih banyak lagi (Siringoringo et al., 2021).

Persediaan adalah suatu aset lancar yang meliputi barang-barang milik perusahaan yang memiliki tujuan untuk dijual dalam periode usaha. Persediaan merupakan faktor penting dalam sebuah perusahaan dagang, karena suatu persediaan menentukan aktivitas operasi perusahaan. Pada Optik Global Palembang

1

dalam pengolahan data-data, persediaan suatu barang, pemeriksaan, konsultasi dan penjualannya masih terdapat kekurangan.

Terutama dalam hal permasalahan persediaan stok barang kacamata merupakan hal yang mendasar dalam menetapkan keunggulan-keunggulan yang kompetitif terlebih untuk jangka panjang nantinya. Pada penelitian ini penulis akan mencoba untuk mengembangkan sistem yang sudah berjalan pada saat ini ke dalam sebuah sistem informasi persediaan stok menggunakan konsep *web* sebagai suatu sistem alternatif bagi Optik Global cabang Palembang dalam mengatasi masalah yang ditimbulkan pada sistem yang telah ada dengan menggunakan metode analisis dan rancangan untuk membuat sistem informasi persediaan stok barang kacamata secara *online* yang dapat diakses tanpa mengenal waktu serta dapat diakses selama 24 jam tanpa mengenal tempat (Dedi et al., 2019).

Permasalahan yang muncul di Optik Global Palembang antara lain dimana proses pencatatan data konsumen masih menggunakan pencatatan manual dan berbentuk dokumen-dokumen sehingga memerlukan waktu yang lama dan ketelitian yang tinggi dalam prosesnya. Dari segi keamanan laporan cukup menimbulkan kekhawatiran, dikarenakan pelaporan data stok barang masih menggunakan pencatatan buku. Apabila buku tersebut diarsipkan terlalu lama dikhawatirkan buku tersebut mengalami kerusakan atau hilang (Dedi et al., 2019). Berdasarkan latar belakang diatas, maka penulis mengembangkan aplikasi pencatatan stok barang pada optik kacamata berbasis *web*. Dari penelitian ini, penulis mengangkat judul: **"APLIKASI PENGELOLAAN STOK BARANG BERBASIS** *WEB* **PADA OPTIK GLOBAL PALEMBANG".** 

#### **1.2 Tujuan dan Manfaat**

#### <span id="page-18-0"></span>**1.2.1 Tujuan**

Tujuan penulisan projek akhir adalah menghasilkan aplikasi (*perangkat lunak)* yang bernama aplikasi pengelolaan stok barang berbasis *web* pada Optik Global Palembang. Perancangan aplikasi ini menggunakan bahasa pemrograman *Hypertext Preprocessor* (PHP) dan penyimpanan data berbasis *Database MySQL*. Tujuan nantinya agar dapat mengatasi permasalahan yang ada tentang pengelolaan stok barang berbasis *web* pada Optik Global Palembang.

### <span id="page-18-1"></span>**1.2.1 Manfaat**

Diharapkan dari hasil penyusunan projek akhir ini adalah sebagai berikut :

- 1. Bagi Optik Global Palembang dapat mempercepat proses pencatatan stok barang yang diperlukan dengan proses yang lebih cepat, mudah, dan akurat. Serta dapat meningkatkan sistem penyimpanan dan keamanan dalam proses pengolahan data stok barang.
- 2. Bagi penulis mendapatkan pengetahuan dalam penulisan mengenai aplikasi pencatatan stok barang dan juga dapat memanfaatkan ilmu yang telah diperoleh saat kuliah.

### <span id="page-18-2"></span>**1.3 Batasan Masalah**

Batasan masalah digunakan untuk membatasi suatu permasalahan agar nantinya lebih terarah dan sesuai dengan tujuan yang akan dicapai dari sebuah penelitian. Hal yang menjadi batasan masalah dalam perancangan sistem informasi baru ini adalah sebagai berikut:

- 1. Pengelolaan data stok barang pada Optik Global Palembang.
- <span id="page-18-3"></span>2. *Output* yang dihasilkan dari aplikasi ini yaitu laporan data lensa dan data *frame*.

#### **1.4 Metodologi Penelitian**

### **1.4.1 Waktu dan Tempat Penelitian**

1) Waktu

Waktu yang diperlukan untuk penulisan laporan ini 6 Bulan dari Januari 2023 hingga Juni 2023.

2) Tempat

Penelitian ini dilakukan di Optik Global Palembang Jln. R. Sukamto PTC Mall Lt. GF C1. 68-68b, 8 ilir, Kec.Ilir Timur II, Kota Palembang, Sumatera Selatan.

### **1.4.2 Metode Pengumpulan Data**

Dalam kegiatan pengumpulan data untuk melakukan penelitian di Optik Global Palembang penulis menggunakan 2 jenis data yaitu data primer dan data sekunder. Berikut adalah penjelasan dari 2 metode yang penulis gunakan sebagai berikut :

### **1. Studi Lapangan (***Field Research***)**

Studi lapangan adalah studi yang terjun langsung ke lapangan guna mengumpulkan data yang digunakan oleh penulis yaitu sebagai berikut :

1) Wawancara

Pada metode wawancara ini penulis melakukan wawancara langsung dengan menanyakan apa saja sistem pencatatan yang sedang berjalan di Optik Global Palembang dan apa saja yang bisa penulis bahas untuk penelitian projek akhir kepada *manager* Optik Global Palembang sebagai sumber informasi yang valid.

#### 2) Observasi

Dalam metode observasi ini setelah penulis menganalisa sistem yang ada di Optik Global Palembang kemudian penulis melakukan pencatatan datadata dan informasi yang penting, penulis melakukan pencatatan ini langsung di lokasi untuk mendapatkan informasi tentang pencatatan stok barang yang ada di Optik Global Palembang.

#### 3) Dokumentasi

Pada metode dokumentasi penulis mengambil gambar data – data tentang pencatatan stok barang di Optik Global Palembang yang penulis butuhkan sebagai dokumentasi.

### **2. Studi Kepustakaan** *(Library Research)*

Metode yang penulis lakukan untuk mendapatkan informasi yang jelas, penulis mendapatkan informasi tersebut dari buku – buku, jurnal, tesis, ataupun internet dengan menyesuaikan objek penelitian penulis sebagai informasi yang signifikan.

### **1.4.3 Metode Pengembangan Sistem**

Dalam metode pengembangan sistem penulis menggunakan metode *waterfall.* Metode *waterfall* merupakan suatu proses pengembangan perangkat lunak dengan cara proses yang berurutan, dimana kemajuan diurutkan terus mengalir kebawah (seperti tampilan air terjun) yang prosesnya melewati fase – fase perencanaan, pemodelan, implementasi atau konstruksi, pengujian dan penerapan (Anggiat, 2021). Berikut adalah tahapan pengembangan sistem *waterfall* :

### <span id="page-21-0"></span>1. Analisis

Pada tahapan analisis merupakan tahapan awal suatu penelitian, pada tahapan ini pengumpulan data – data dari sumber informasi dianalisis sehingga menghasilkan dokumen *user requirement* atau bisa disebut sebagai data yang berhubungan dengan keinginan *user*, dokumen ini akan menjadi acuan untuk sistem analisis dalam penggunaan bahasa pemrograman. Pada tahapan ini penulis mengumpulkan segala informasi yang ada di Optik Global Palembang dengan cara mendatangi langsung dan mewawancarai *manager* Optik Global Palembang tentang sistem yang sedang berjalan untuk di analisis dan akan menghasilkan gambaran untuk pembuatan sistem.

### 2. Perancangan

Perancangan merupakan proses dari tahapan lanjutan yang berhubungan dengan perangkat lunak, data, dan prosedur algoritma. Pada tahapan peracangan ini penulis merancang suatu penggambaran ataupun rangkaian yang diperlukan*.* Peracangan ini dibuat agar bisa memperjelas apa yang akan dilakukan pada tahap selanjutnya.

#### 3. Implementasi

Implementasi adalah proses lanjutan dari tahapan perancangan, pada tahapan perancangan sebelumnya akan diproses menjadi bahasa yang diketahui atau *coding* oleh perangkat lunak sehingga akan mudah dipahami oleh komputer.

4. Pengujian

Pengujian adalah tahap lanjutan dari implementasi, tahapan pengujian merupakan proses uji benar atau salahnya sistem yang telah dibuat. Pada tahapan ini penulis melakukan proses pengujian pada saat proses implementasi telah dibuat supaya dapat mengetahui berjalan atau tidaknya sistem yang telah dibuat.

5. Penerapan

Penerapan adalah tahap terakhir dari metode pengembangan *waterfall*serta tahap final dalam pembuatan sebuah sistem. Setelah melakukan analisis, perancangan, implementasi dan pengujian maka sistem yang sudah jadi akan dijalankan atau dioperasikan oleh penggunanya.

### **1.5 Alat dan Bahan**

### *1.* **Hardware:**

- Notebook Asus X541UA series
- OS Windows 64bit

### *2.* **Software:**

- Visual Studio Code
- Xampp
- PHP
- Google Chrome

### **DAFTAR PUSTAKA**

- Anggiat, A. (2021). *Implementasi Internet Of Things Dalam Aplikasi Monitoring Penggunaan Air Rumah Kost Dan Rumah Kontrakan*. https://repository.uir.ac.id/9122/1/163510038.pdf
- Arifudzaki, B., Somantri, M., & Fr, A. (2010). Aplikasi Sistem Informasi Persediaan Barang pada Perusahaan Ekspor Hasil Laut Berbasis Web. *Transmisi*, *12*(4), 138–144. http://ejournal.undip.ac.id/index.php/transmisi
- Arisma Susanto. (2022). *Pengembangan Sistem Informasi Inventory Pada Pt. Dwiwarna Inti Sejahtera*. 109.
- Cahyono, D. S., Nugrahanti, F., & Hendrawan, A. T. (2019). Aplikasi pemasaran berbasis website pada percetakan morodadi komputer magetan. *Prosiding Seminar Nasional Teknologi Informasi Dan Komunikasi (SENATIK)*, *2*(1), 129–134. https://jurnal.dcc.ac.id/index.php/jusinta/article/view/235
- Daniel Rudjiono, & Heru Saputro. (2021). PENGEMBANGAN DESAIN WEBSITE SEBAGAI MEDIA INFORMAS DAN PROMOSI (Studi Kasus: PT.Nada Surya Tunggal Kecamatan Pringapus). *Pixel :Jurnal Ilmiah Komputer Grafis*, *13*(2), 56–66. https://doi.org/10.51903/pixel.v13i2.300
- Dedi, Waluyo, E. T. B., & Septiananingrum, L. (2019). Sistem Informasi Pengendalian Persediaan Stok. *Jurnal Sisfotek Global*, *9*(2), 59–64.
- Hasan, S., & Muhammad, N. (2020). Sistem Informasi Pembayaran Biaya Studi Berbasis Web Pada Politeknik Sains Dan Teknologi Wiratama Maluku Utara. *IJIS - Indonesian Journal On Information System*, *5*(1), 44. https://doi.org/10.36549/ijis.v5i1.66
- Heriyanto, Y. (2018). Perancangan Sistem Informasi Rental Mobil Berbasis Web Pada PT.APM Rent Car. *Jurnal Intra-Tech*, *2*(2), 64–77.
- Hutahuruk, Y. (2021). Bab 1: Pendahuluan. *Profil Kesehatan Kab.Semarang*, *41*, 1–9.
- Ii, B. A. B., & Teori, L. (2018). *BAB II LANDASAN TEORI 2.1 Persediaan 2*. 7– 27.
- Kinaswara, T. A., Hidayati, N. R., & Nugrahanti, F. (2019). Rancang Bangun Aplikasi Inventaris Berbasis Website Pada Kelurahan Bantengan | Kinaswara

| Prosiding Seminar Nasional Teknologi Informasi dan Komunikasi (SENATIK). *Prosiding Seminar Nasional Teknologi Informasi Dan Komunikasi (SENATIK)*, *2*(1), 71–75. http://prosiding.unipma.ac.id/index.php/SENATIK/article/view/1073

- Premana, A. (2019). Rancang Bangun Sistem Informasi Invetory Barang (SINBAR) Berbasis Website. *Jurnal Ilmiah Intech : Information Technology Journal of UMUS*, *1*(02), 51–61. https://doi.org/10.46772/intech.v1i02.73
- Rosada, W. (2021). *Sistem Pengolahan Data Inventory Suku Cadang Pada Toko Mobil Karta Jaya Dengan Memanfaatkan Barcode*. *1*(1), 93–99.
- Siringoringo, D. Y., Sihombing, V., & Labuhanbatu, U. (2021). *DOI 10.37600/tekinkom.v4i1.232*. *4*. https://doi.org/10.37600/tekinkom.v4i1.232